# DT-PPP

Rev.1.01

Copyright (C) 2003 CASIO COMPUTER CO.,LTD. All rights reserved.

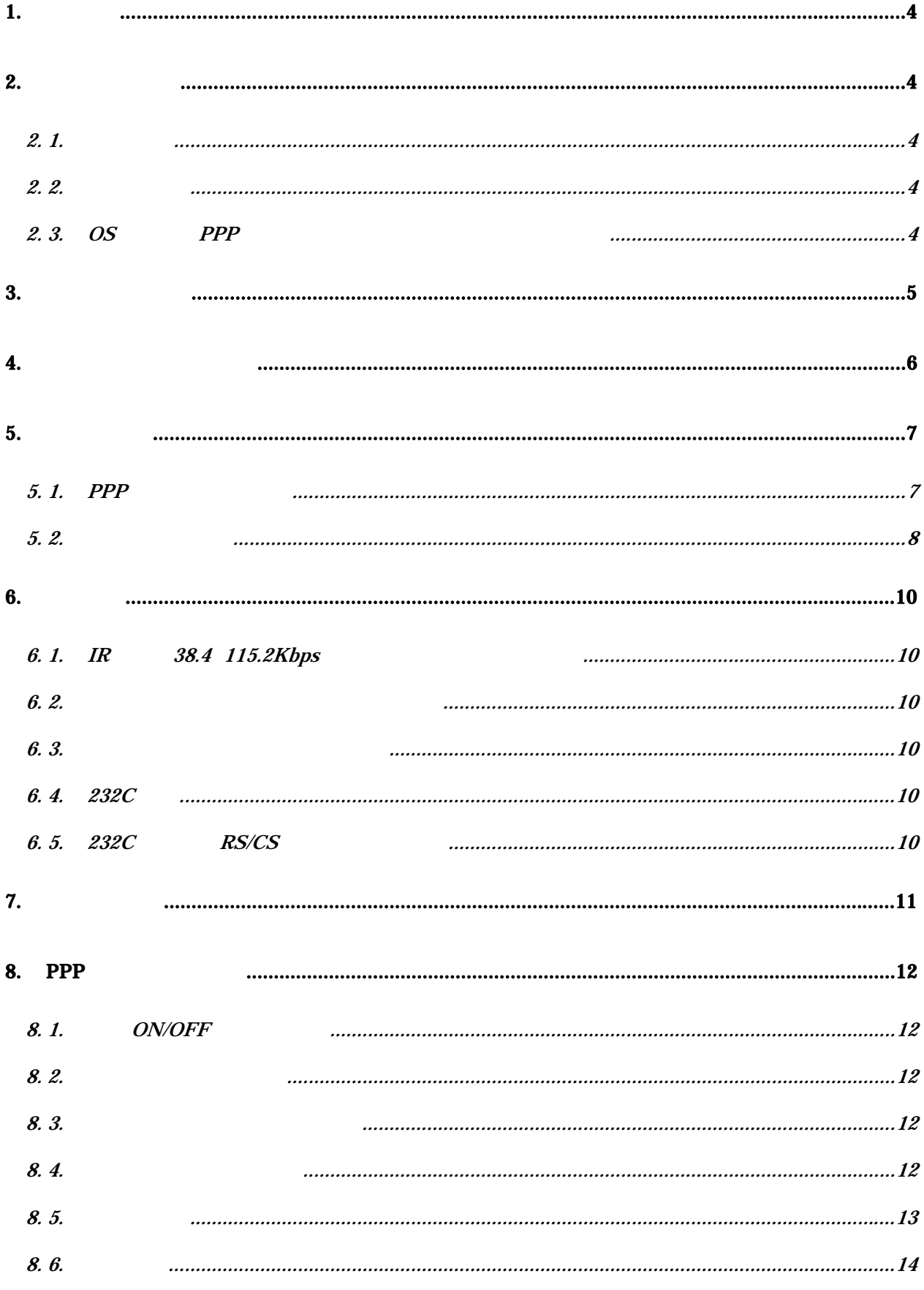

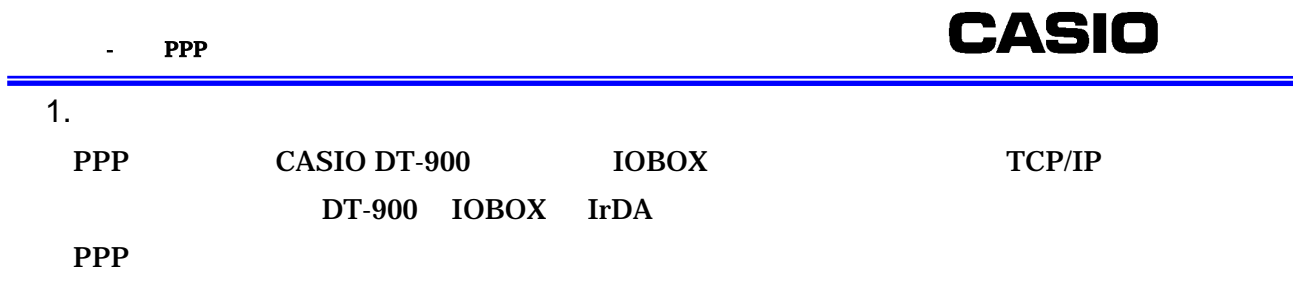

US Software Inc. USNET

#### 2.  $\blacksquare$

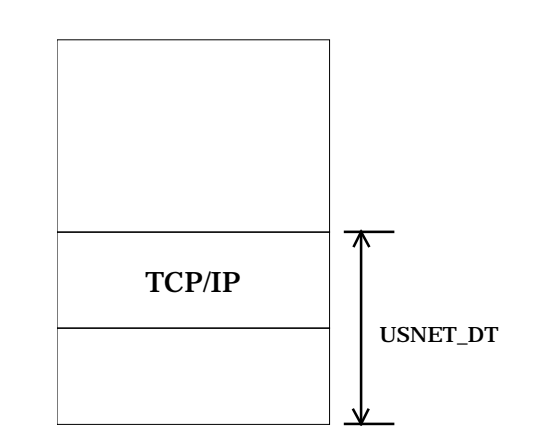

### $2.1.$

#### RS-232C

 $\cdot$  IrDA RS-232C

#### $2.2.$

USNET Ver. 2.55

### 2. 3. OS PPP

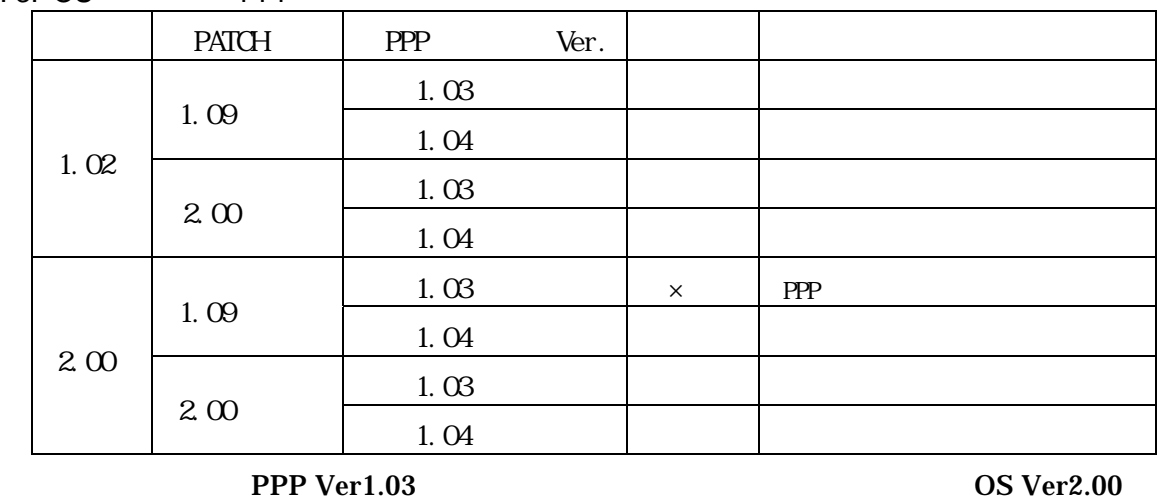

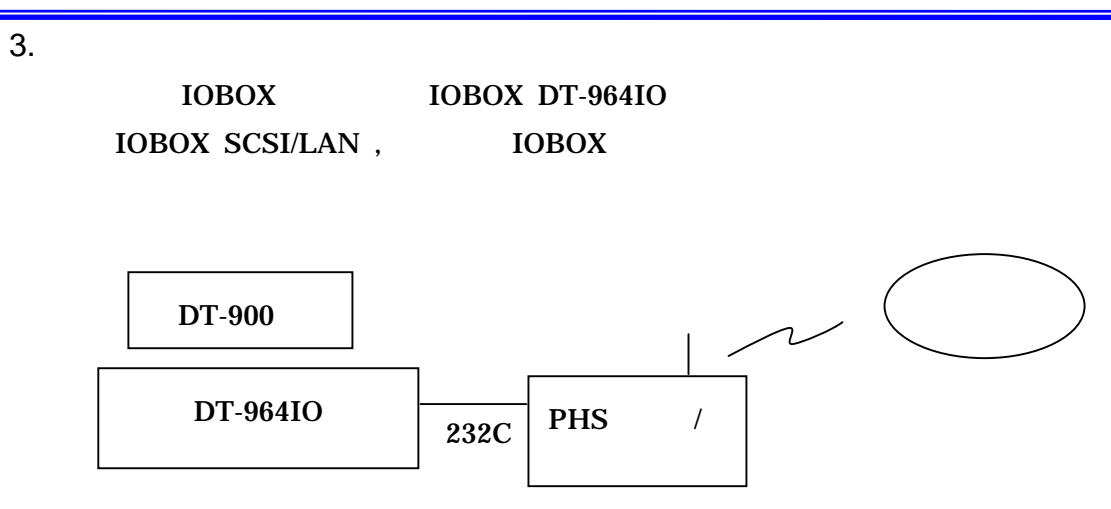

#include "net.h" #include "local.h"  $\#include$  "support.h" #include "socket.h" socket #include "icmp.h" ICMP

**CASIO** 

SHC

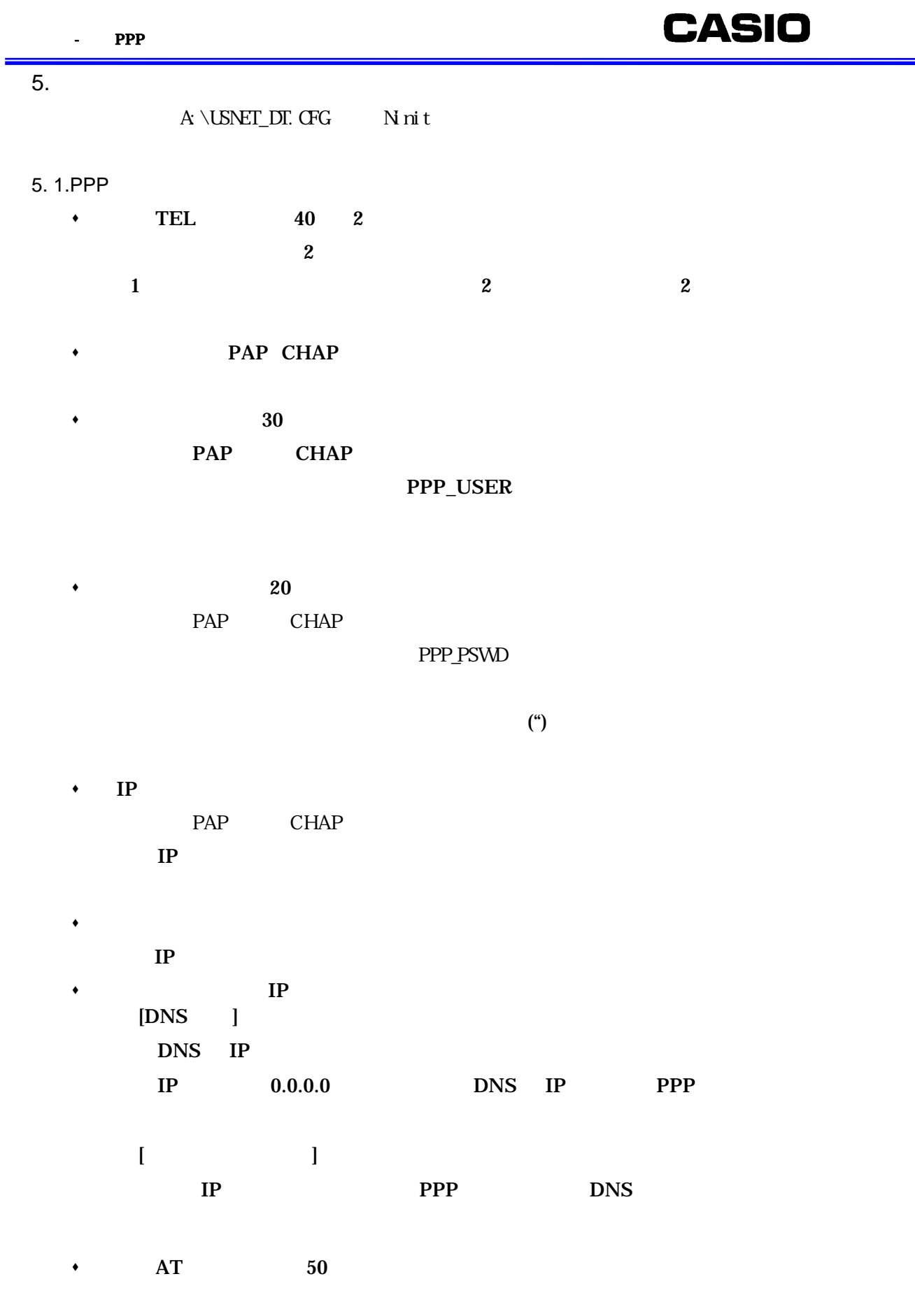

 $(ATE1V1)$  $\overline{A}$  AT

\* 3600 19200 38400 115200bps

IrDA IOBOX 38400 115200bps

 $\bullet$ 

 $5.2.$ 

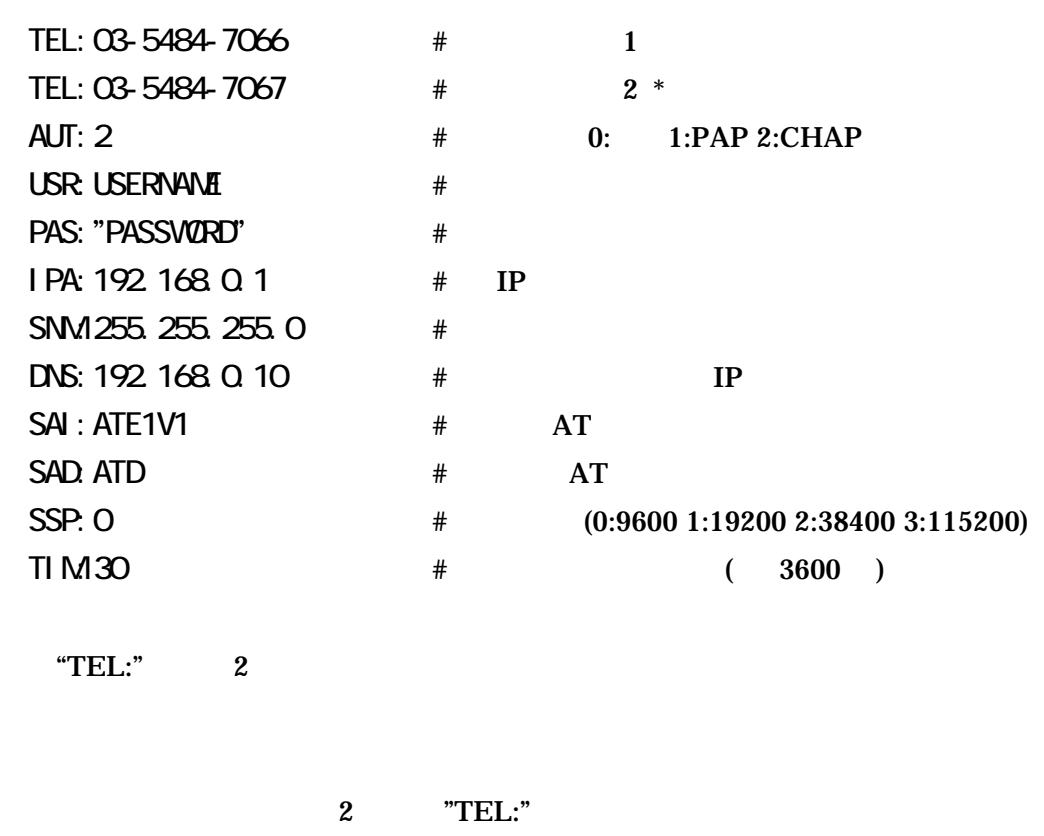

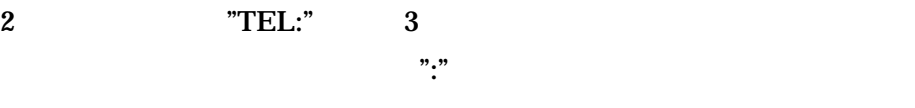

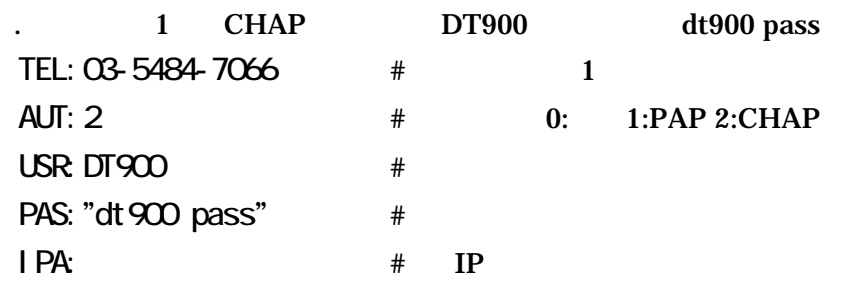

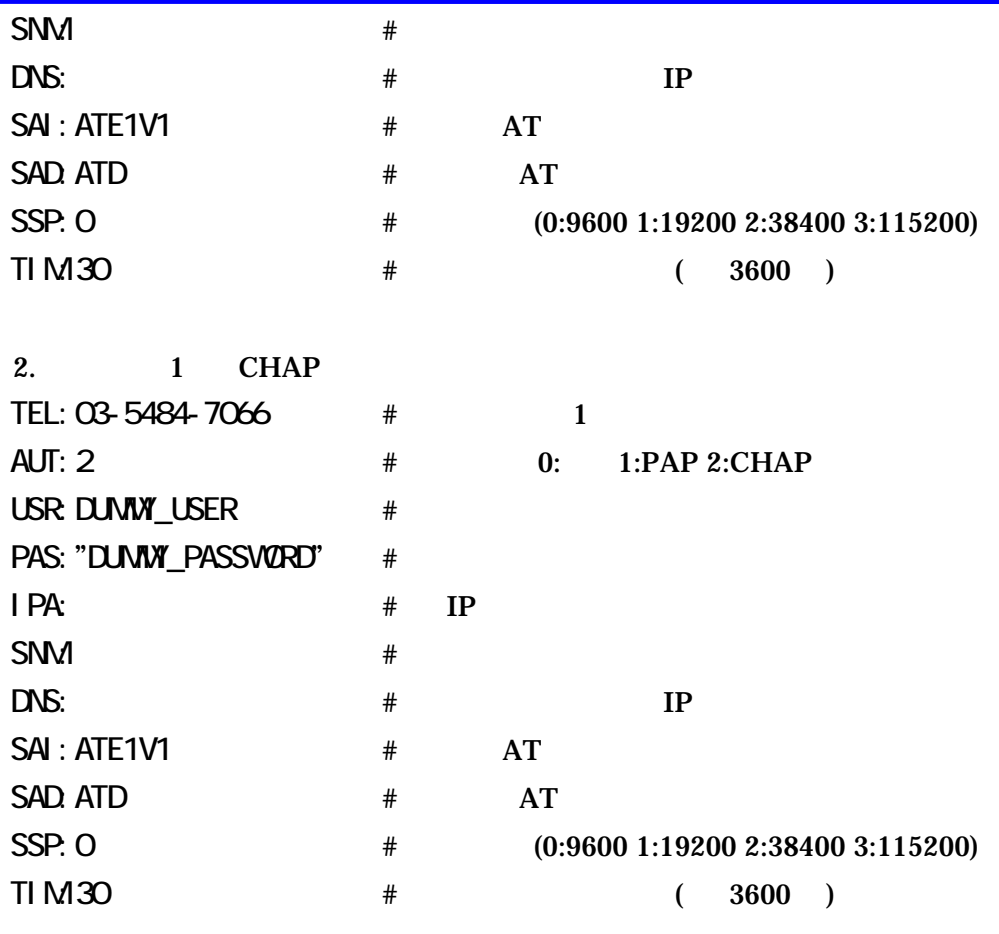

 $\begin{array}{ccc} \texttt{strong}(\texttt{PPP\_USER}, \texttt{``MyUserName''}); \end{array} \qquad \textit{/~} \qquad \qquad \texttt{``/} \qquad \qquad \texttt{``/} \qquad \qquad \texttt{``/} \qquad \qquad \texttt{``/} \qquad \qquad \texttt{``/} \qquad \qquad \texttt{``/} \qquad \qquad \texttt{``/} \qquad \qquad \texttt{``/} \qquad \qquad \texttt{``/} \qquad \qquad \texttt{``/} \qquad \qquad \texttt{``/} \qquad \qquad \texttt{``/} \qquad \qquad \texttt{``/} \qquad \qquad$  $\begin{array}{ccc} \texttt{strong}(\texttt{PPP\_PSW0} \texttt{\texttt{``My}} \texttt{Password''}); \end{array} \begin{array}{ccc} \texttt{\texttt{``M}} & \texttt{\texttt{``M}} & \texttt{\texttt{``M}} & \texttt{\texttt{``M}} & \texttt{\texttt{``M}} \\ \texttt{\texttt{``M}} & \texttt{\texttt{``M}} & \texttt{\texttt{``M}} & \texttt{\texttt{``M}} & \texttt{\texttt{``M}} & \texttt{\texttt{``M}} \\ \end{array}$ if  $(Nni(t) < 0)$ { ...

Ninit PPP\_USER PPP\_PSWD

 $\bm{0}$ 

### 6. 動作環境

### **IOBOX**

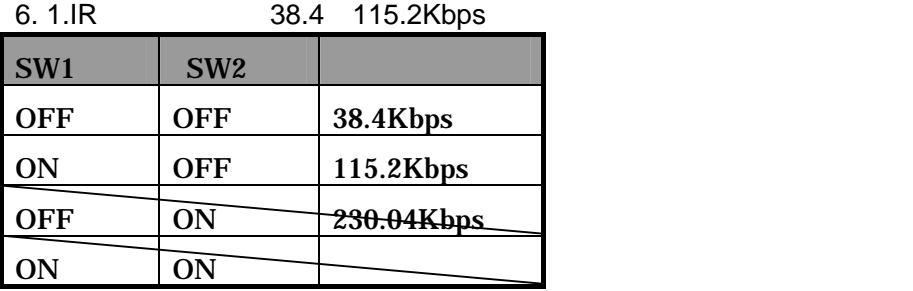

 $6.2.$ 

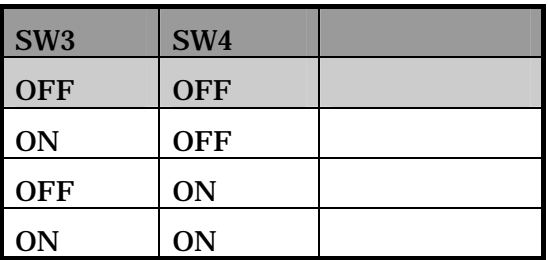

 $6.3.$ 

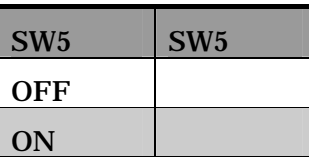

#### 6.4.232C

2400 4800 9600bps 19.2 38.4 57.6 115.2Kbps 232c

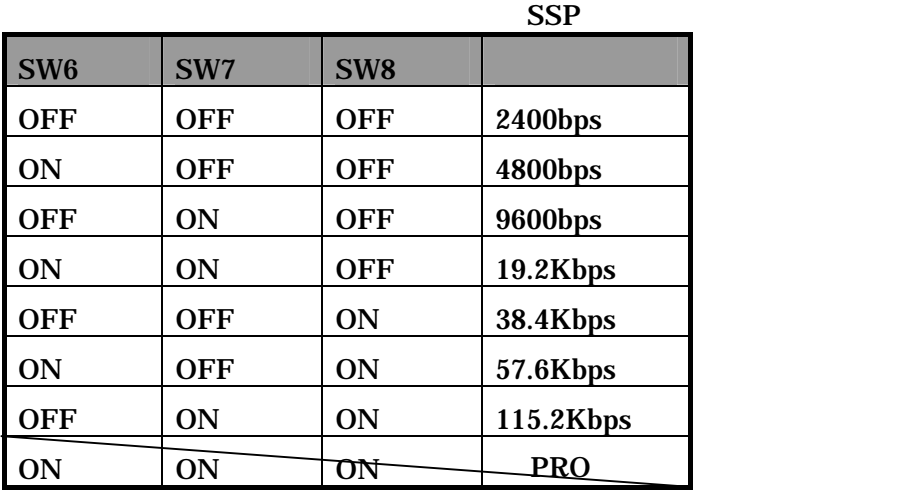

6. 5.232C RS/CS

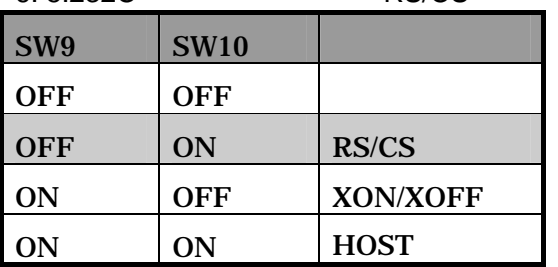

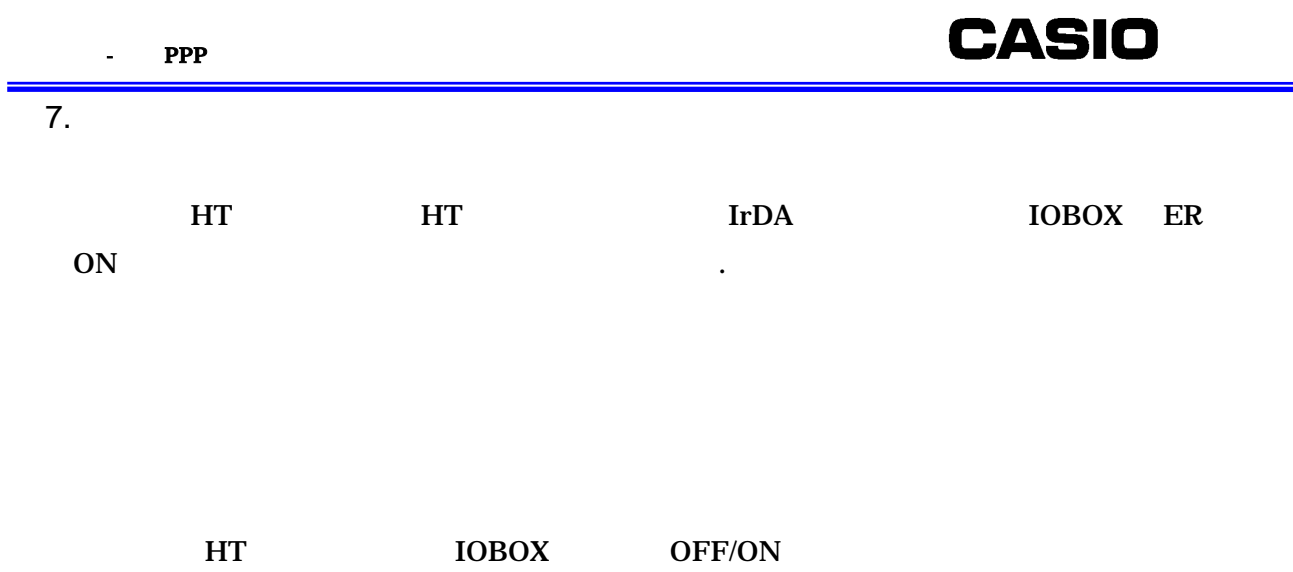

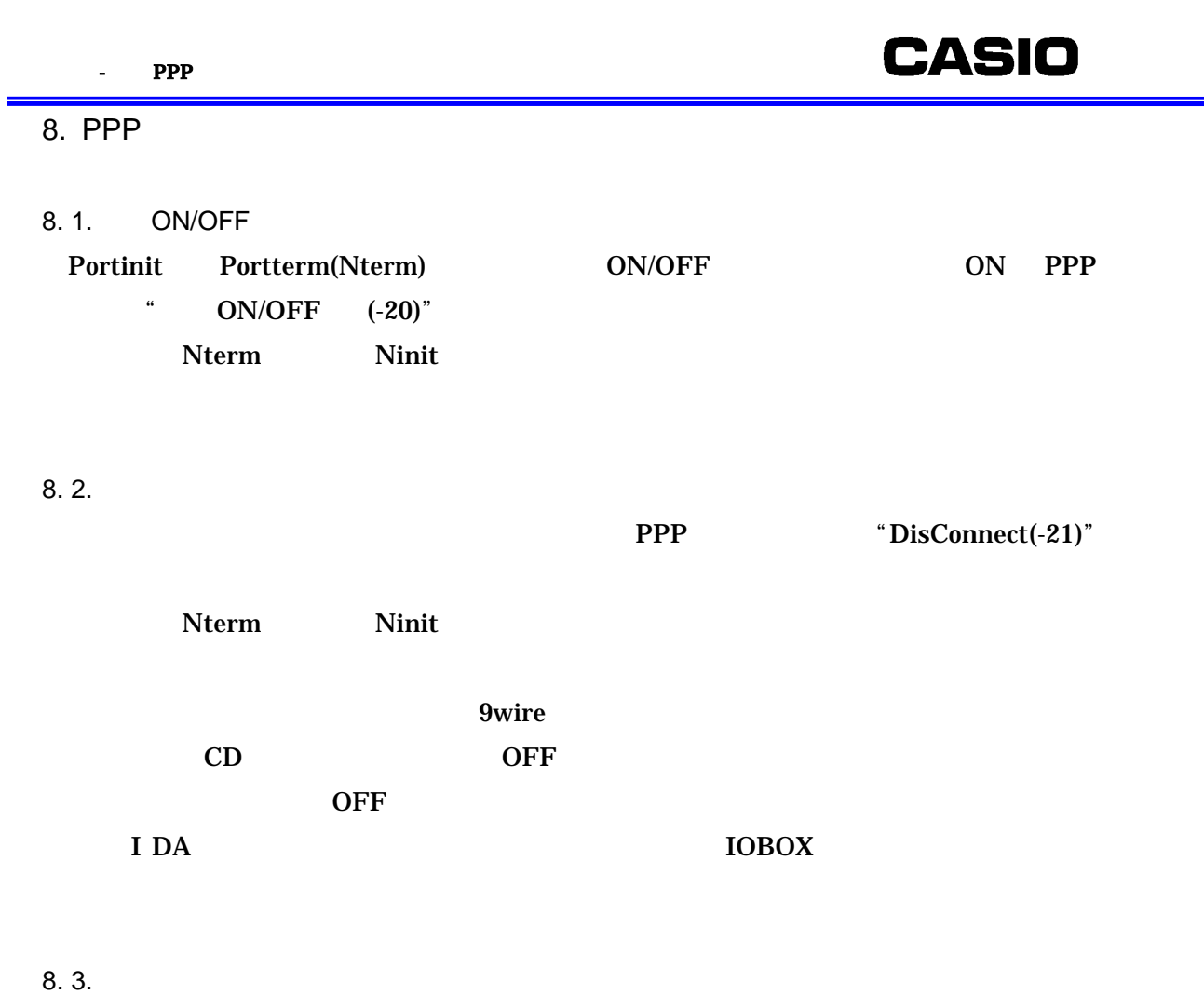

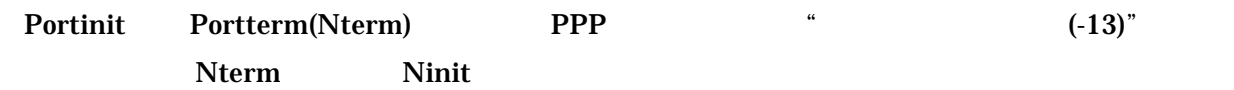

### $8.4.$

- Nopen
- + connect
- bind
- send
- sendto
- sendmsg
- $r = r$ ecv
- $r$  recvform
- recvmsg
- Nterm

FTPput FTPget

8. 5.

 $errno2$ 

#### errno2 errno2 errno2 errno2 errno2 errno2 errno2 errno2 errno2 errno2 errno2 errno2 errno2 errno2 errno2 errno2

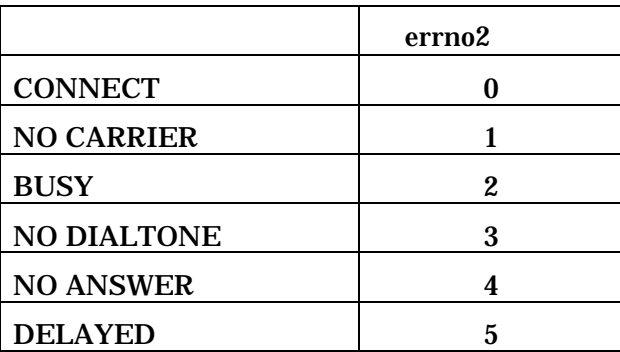

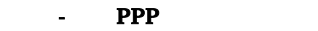

 $\equiv$ 

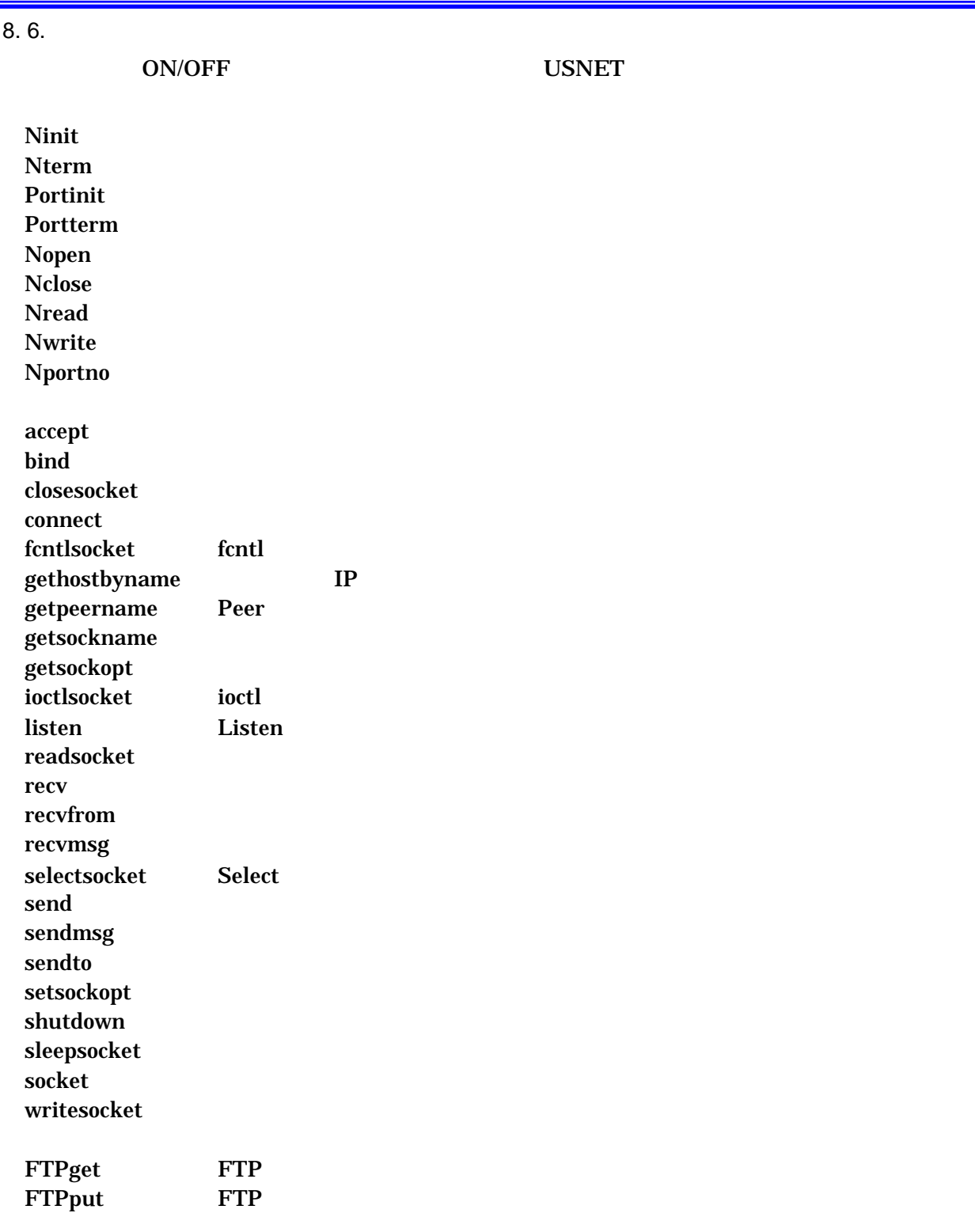

```
int Nnit(void)
```
 $N$ nit()

 $0:$  $-1$  :  $\blacksquare$  $[Nni t]$ main() {

 ... if  $(Nni(t) < 0)$  ...<< Process error >> }

Nerm

 $\mathsf{PPP}$ , PPP アイブラリ アクセストラリスト PPP ライブラリ アクセストラリア アクセストラリスト アクセストラリア アクセストラリア アクセストラリア アクセストラリア アクセストラリア アクセストラリア アクセストライブ

 $N \dot{m} t()$ , Portinit() PPP

 $PPP$  Portterm(), Nterm() PPP

int Nterm(void)  $N$ nit

 ${\bf 0}$  :

[Nterm ]

Nterm();

int Portinit(char \*port)

char \*port : "\*"  $\qquad$  "\*"  $0:$  $-11$  :  $-13$  :  $-20$  :  $\qquad \qquad \text{OVCF}$  $-22:$ [Portinit ] main() { ... if  $(Nnit() < 0)$  ...<< process error >> if (Portinit("\*") < 0) ...<< process error >> ... } Portterm

Portinit Portterm sleepsocket sleepsocket  $\overline{\text{TCP/IP}}$ 

 $N_G$ 

int Portterm(char \*port)

char \*port : "\*"  $\cdots$  "\*"  $0:$ 

[Portterm ]

 $\mathop{\rm Port}$   $\mathop{\rm err}({\bf ``^*")}$  ;

int Nopen(char \*to, char \*portoc, int p1, int p2, int flags)

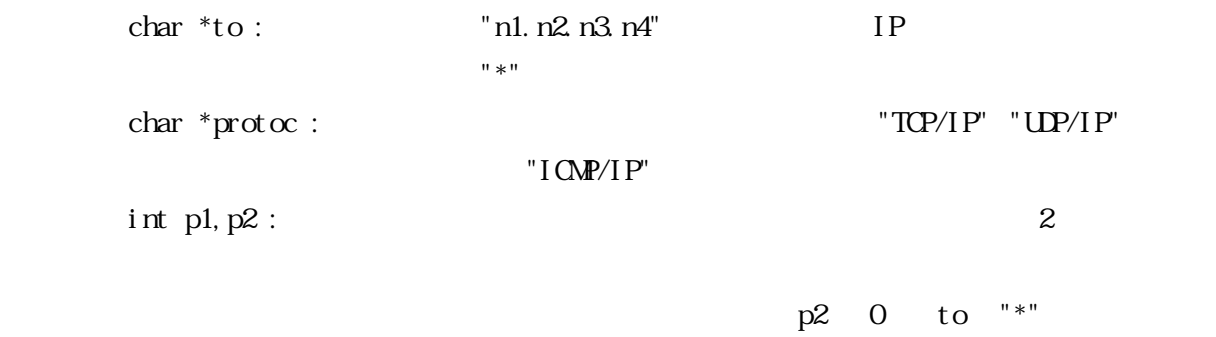

Nportno()

int flags : S\_NOWA 
ICP

if (SOCKET\_ISOPEN(conno)) CONECTION IS OPEN  $S_N$ NOWA  $S_N$ 

 $T$ CP  $\Box$ 

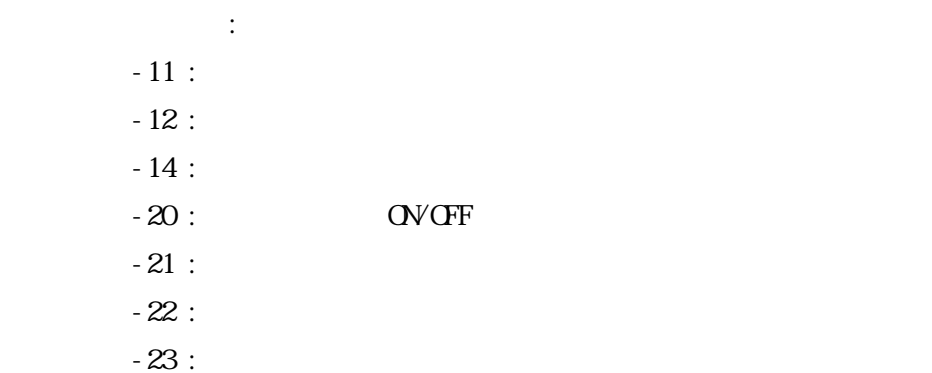

[Nopen 1]

host1 から"192.168.1.1" TCP ポート 1000 にオープン要求を出す能動的オープンです。 Nportno host 1: int conno, myport; /\* connection number \*/ ...  $myport = Nportno();$ conno = Nopen("192.168.1.1", "TCP/IP", myport, 1000, 0); if (conno < 0) ...<< process error >> [Nopen 2]  $TCP$   $1000$ host2: int conno; /\* connection number \*/ conno = Nopen("\*", "TCP/IP",  $1000, 0, 0$ ; [Nopen 3] I CMP host 1: conno = Nopen("192.168.1.1", "ICMP/IP", 1000, 1010, 0); PING [Nopen 4] マングレット OPEN コネクション OPEN コネクション こうしょうしょう こうしょうしゅう こうしゃ こうしゅうしゅう こうしゅうしょう こうしゅうしょく こうしゅうしょく こうしゅうしょく こうしゃくん こうしゃ conno = Nopen("192.168.1.1", "TCP/IP", 1001, 1000, S\_NOWA); if  $(como < 0)$  $<<$  ERROER  $>>$ while(! SOCKET\_ISOPEN(conno)) << perform other processing >>

int Nclose(int conno)

<u>nadiana tanàna dia 2008–2014.</u><br>Eo amin'ny faritr'i North Castro ao amin'ny faritr'i North Amerika ao amin'ny faritr'i North Amerika ao amin'n int conno :  $0:$  $-14$  :  $-16$  :  $-20$  :  $\qquad \qquad \text{OVGF}$  $-21$  :  $-22:$  $-23:$ [Nclose ]  $\hspace{1.6cm}{\rm (1.1cm)}\hspace{1.2cm} {\rm (1.1cm)}\hspace{1.2cm} {\rm (1.1cm)}\hspace{1.2cm} {\rm (1.1cm)}\hspace{1.2cm} {\rm (1.1cm)}\hspace{1.2cm} {\rm (1.1cm)}\hspace{1.2cm} {\rm (1.1cm)}\hspace{1.2cm} {\rm (1.1cm)}\hspace{1.2cm} {\rm (1.1cm)}\hspace{1.2cm} {\rm (1.1cm)}\hspace{1.2cm} {\rm (1.1cm)}\hspace{1.2cm} {\rm (1.1cm)}\hspace{1.2cm} {\rm (1.1cm$ error = Nclose(conno); /\* close connection  $*/$ if (error < 0) << process error >>

int Nread(int conno, char \*buff, int len) "conno" "len" "buff" int conno : char \*buff : int len :  $0 \qquad \qquad :$  $-12$  :  $-14$  :  $-16$  :  $-18$  :  $-19$  :  $-20$  :  $\qquad \qquad \text{QVGF}$  $-21$  :  $-22:$  $-23:$ Nread read マクロを使った場合、以下では、コネクションの処理の場合、以下では、コネクションの処理の場合、以下では、コネクションの処理の場合、以下では、コネクションの設定を高める事が出来ます。 SOCKET\_RXTOUT(conno, tout) : "conno" tout mSEC

SOCKET\_HASDATA(conno) :  $"compo"$ 

SOCKET\_TESTFIN(conno) : "conno"

```
[Nread ]
/* user defined input buffer size */ 
#define MAX_BUFFER_SIZE 80 ... 
int error; /* error code */ 
int conno; /* connection number */ 
char buff[MAX_BUFFER_SIZE]; /* data input buffer */ 
... 
\text{/}^* read data into "buff" from connection number "conno" \text{*}/error = Need(conn, buffer, sizeof(buff));if (error < 0)
      << process error >>
```

```
int Nwrite(int conno, char *buff, int len) 
 "buff" "len" rent "conno"
      int conno :
      char *buff :
      int len : SOKET_MAT戻り値 正の数 : 正常終了
 -12 : TCP-14 :
      -16 :
 -19 :
      -20 : \qquad \qquad \text{QVCF}-21 :
      -22:-23:Write \aleph Nclose \aleph ose \alephNwrite I/O \,Nwrite
 SOCKET_MAXDAT(conno) : "conno"
 Set Txt out (sec) MAXTXTOUT TCP
 short GetTxtout() MAXTXTOUT TCP
 [Nwrite 1]
 #define MAX_BUFFER_SIZE 80 /* user defined input buffer size 
 ... 
 int conno; /* connection number */ 
 char buff[MAX_BUFFER_SIZE]; /* data input buffer */ 
 \frac{1}{2} write data stored in "buff" to open connection "conno" */
 error = Nwrite(conno, buff, sizeof(buff));
```
if (error < 0)

 $\ll$  process error  $\gg$ 

unsigned short Nportno(void)

int accept(int s, struct sockaddr \*name, int \*namelen)  $\operatorname{accept}$ 

 $int s$ : struct sockaddr \*name : name int \*namelen : name 戻り値 正の数 : ソケット番号。 -1 :  $-20$  :  $\qquad \qquad \text{OVGF}$  $-21$  :  $-22:$  $-23:$ 

int bind(int s, struct sockaddr \*name, int namelen) socket bind bind connect accept  $int s$ : struct sockaddr \*name : name int namelen : name  $0:$  $\textcolor{red}{\mathbf{-1}}$  :  $-20$  :  $\qquad \qquad \text{OVOFF}$  $-21$  :  $-22$  :

 $-23:$ 

#### int closesocket(int s)

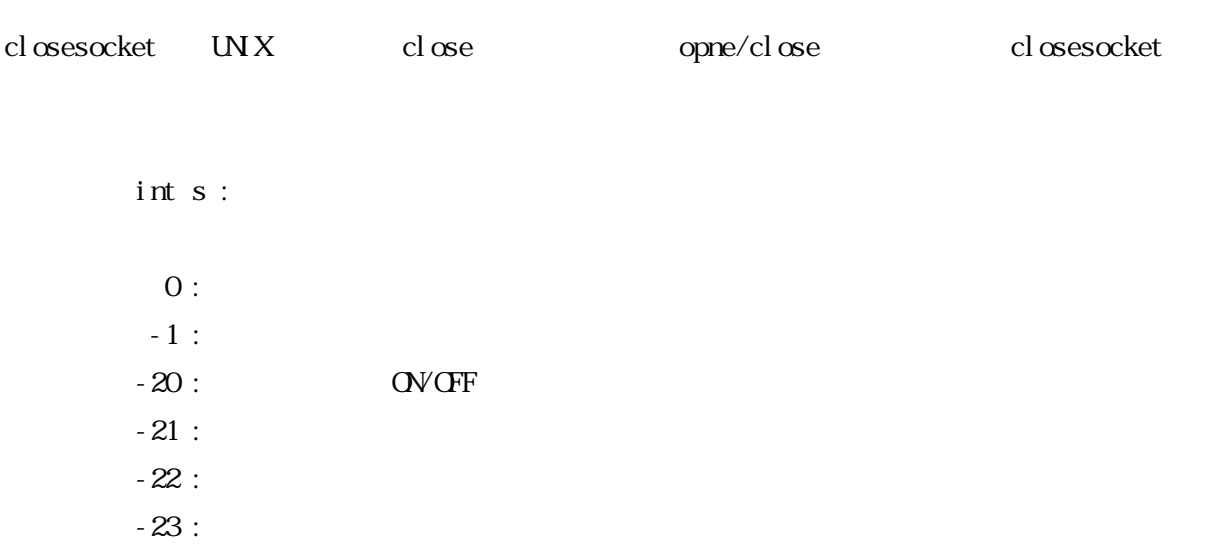

};

**CASIO** 

int connect(int s struct sockaddr \*name int namelen)

```
socket The Transfer Transfer The Internet Internet Research internet Research Internet Research Internet Research Internet Research Internet Research Internet Research Internet Research Internet Research Internet Research 
           int s :
           struct sockaddr *name : name
           int namelen : name
             0:-1 :
           -20 : QV OV OFF
           -21 :
           -22:-23:struct sockaddr { /* generic socket address */ 
     unsigned short sa_family; /* address family */ 
     char sa_data[14];/* up to 14 bytes of direct address */
```
int fcntlsocket(int s, int cmd, int arg)

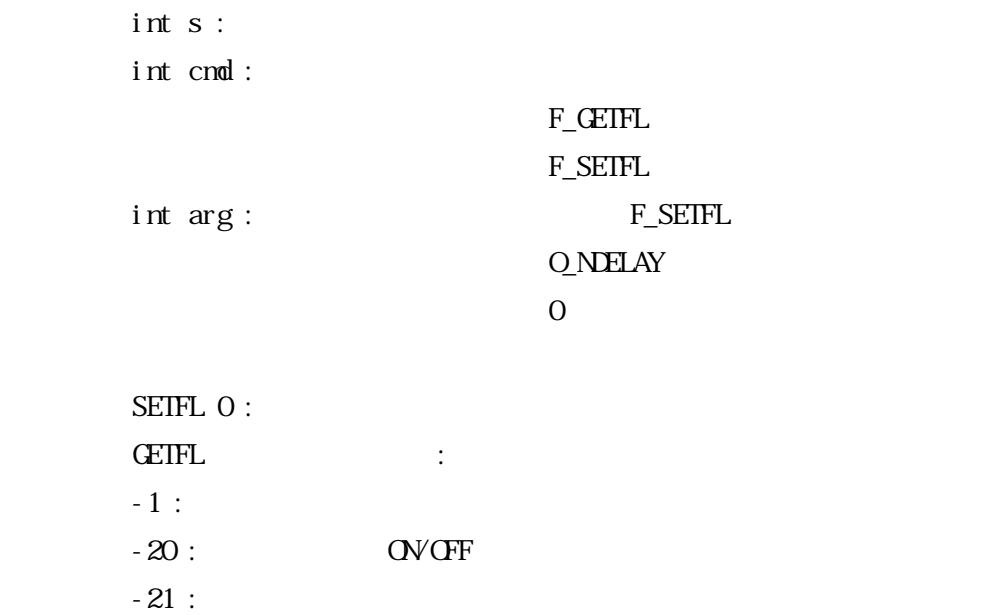

struct hostent \*gethostbyname(char \*name)

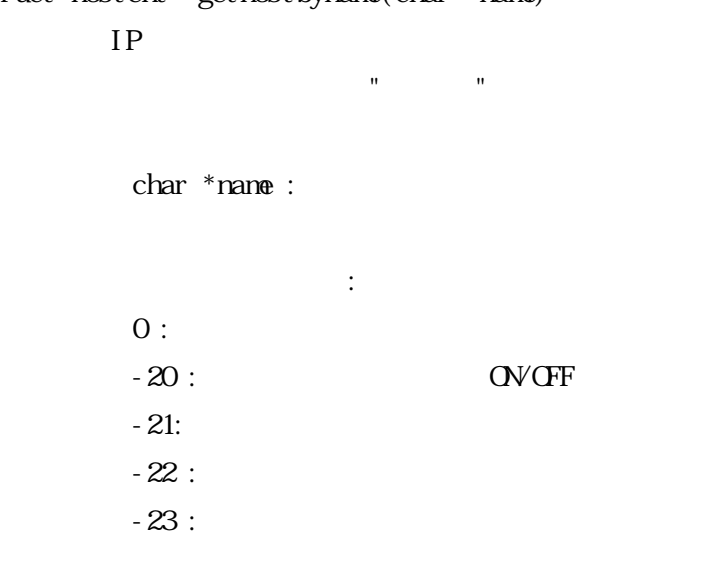

IP "hostent" IP Thostent" memcpy((char \*)&socksav.sin\_addr, (char \*)hostentp->h\_addr\_list[0], 4);

int getpeername(int s, struct sockaddr \*name, int \*namelen)

"name"(Internet )  $int s$ : struct sockaddr \*name : name int \*namelen : name  $0:$  $-1$  :

 $-20$  :  $QV$  OV OFF

 $-21$  :

int getsockname(int s, struct sockaddr \*name, int \*namelen)

Internet "name"  $int s$ : struct sockaddr \*name : name int \*namelen : name  $0:$  $\textcolor{red}{\mathbf{-1}}$  :  $-20$  :  $\qquad \qquad \text{OVOFF}$  $-21$  :

#### - PPP

## **CASIO**

int setsockopt(int s, int level, int optname, char \*optval, int optlen) int getsockopt(int s, int level, int optname, char \*optval, int \*optlen)

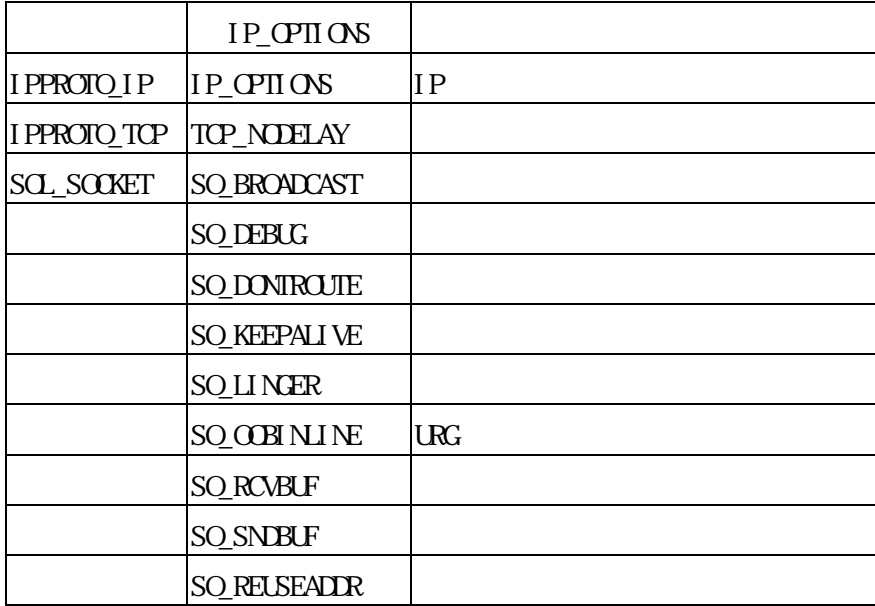

 $0:$  $\sim1$  :  $-20$  :  $QV$  OV OFF  $-21$  :

int setsockopt(int s, int level, int optname, char \*optval, int optlen)

 $\text{BSD}$ 

 $int s$ :  $i$ nt level : int optname : IP\_OPTIONS char \*optval : int optlen :  $0:$  $-1$  :  $errno$  ) EBADF $(-16)$  s  $EFALIT(-17)$  opt val ENOROTOPT(-53)

> $-20$  :  $\qquad \qquad \text{OVGF}$  $-21$  :

int getsockopt(int s, int level, int optname, char \*optval, int \*optlen) set sockopt()

int \*optlen :

int ioctlsocket(int s, int request,...);

 $\mathop{\mathrm{BSD}}$  $log$ 

ANSI C

 $i$ nt $\ s$  : int requset : FIONBIO

FIONREAD

#### SI **OCATMARK**

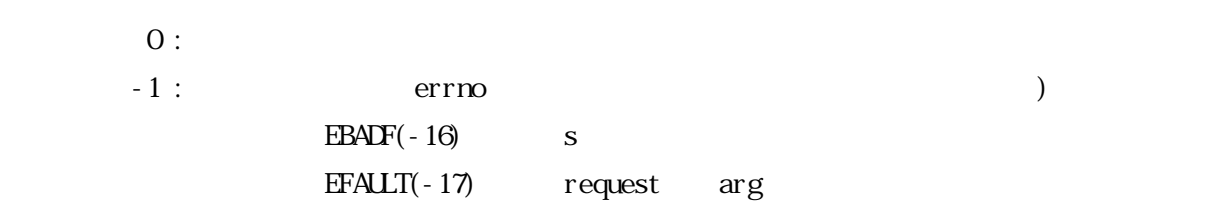

 $-20$  :  $\qquad \qquad \text{OVGF}$ 

 $-21$  :

int listen(int s, int backlog)

 $i$ nt $\ s$  : int backlog:  $(8)$  $0:$  $-1$  :  $errno$  ) EBADF( $-16$ ) s  $-20$  :  $QV$  OV OFF  $-21$  :  $-22:$  $-23:$ 

int recv(int s, char \*buf, int len, int flags) int recvfrom(int s, char \*buf, int len, int flags, struct sockaddr \*from, int \*fromlen) int recvmsg(int s, struct msghdr \*msg, int flags) int readsocket(int s, char \*buf, int len)

 $\mathbb{R}$ SD  $\mathbb{R}$ 

 $r$ ecv  $\frac{1}{2}$ 

recvmsg UP

int s : char \*buf : int len : int flags :

#### $\mathrm{MSG}\text{-}\mathrm{OOB}$

#### MSG\_PEEK

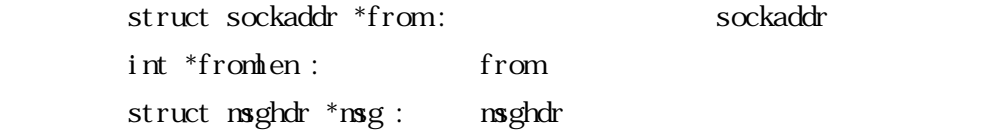

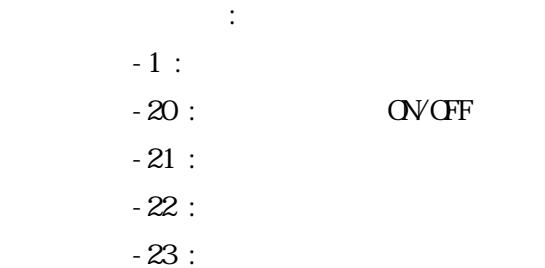

```
構造体"msghdr" 
struct msghdr { \frac{1}{2} /* Message header for recvmsg and sendmsg. */
    char *msg_name; /* optional address */ 
    int msg_namelen; /* size of address */ 
    struct iovec *msg_iov; /* scatter/gather array */ 
    int msg_iovlen; /* # elements in msg_iov */ 
    char *msg_accrights; /* access rights sent/received */ 
    int msg_accrightslen; /* access rights length */ 
}; 
struct iovec{ /* address and length */ 
    char *i ov_base; /* base */
```
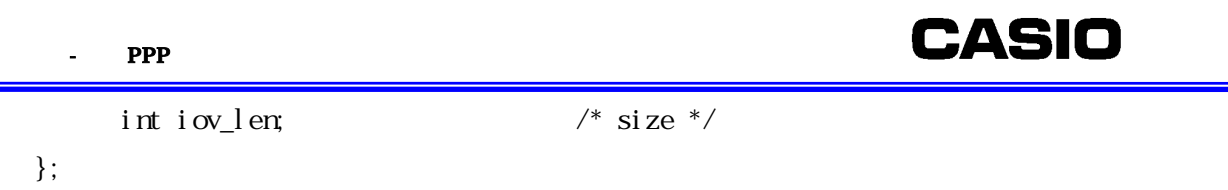

#define readsocket(s, buf, len) recv(s, buf, len, 0);

 $\equiv$ 

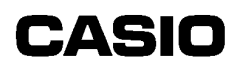

int selectsocket(int nfds, fd\_set \*readfds, fd\_set \*writefds, fd\_set \*exceprfds, struct timeval \*timeout)

> $int$   $nf$  $ds$  :  $fd_set * readfds :$ fd\_set  $*$ writefds: fd\_set \*exceprfds : struct timeval \*timeout :

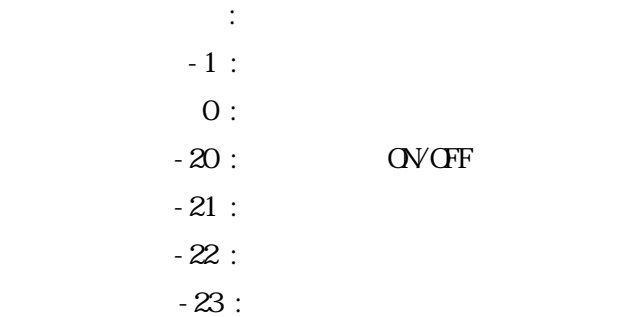

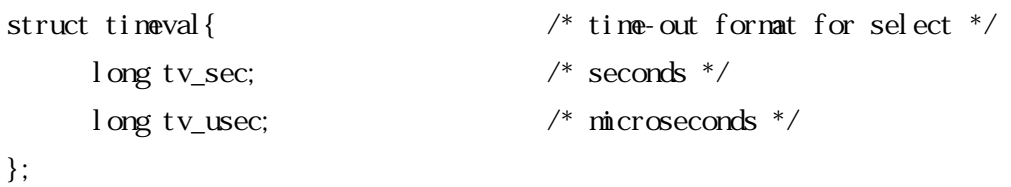

fd\_set  $\,$ 

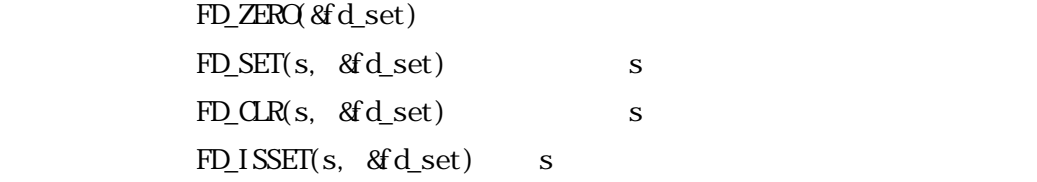

int send(int s, char \*buf, int len, int flags) int sendto(int s, char \*buf, int len, int flags, struct sockaddr \*to, int tolen) int sendmsg(int s, struct msghdr \*msg, int flags) int writesocket(int s, char \*buf, int len)  $\mathop{\mathrm{BSD}}$  $s$ end  $t$ sendmsg UP  $int s$ : char \*buf : int len : int flags :  $\mathbb{MSG}\text{-}\mathrm{OB}$ MSG\_DONTROUTE struct sockaddr \*to : sockaddr to int tolen : to struct msghdr \*msg : msghdr msg 戻り値 正の数 : 送信されたバイト数  $-1$  :  $-20$  :  $QV$  OV OFF  $-21$  :  $-22:$  $-23:$ 

#define writesocket(s, buf, len) send(s, buf, len, 0);

int shutdown(int s, int how)

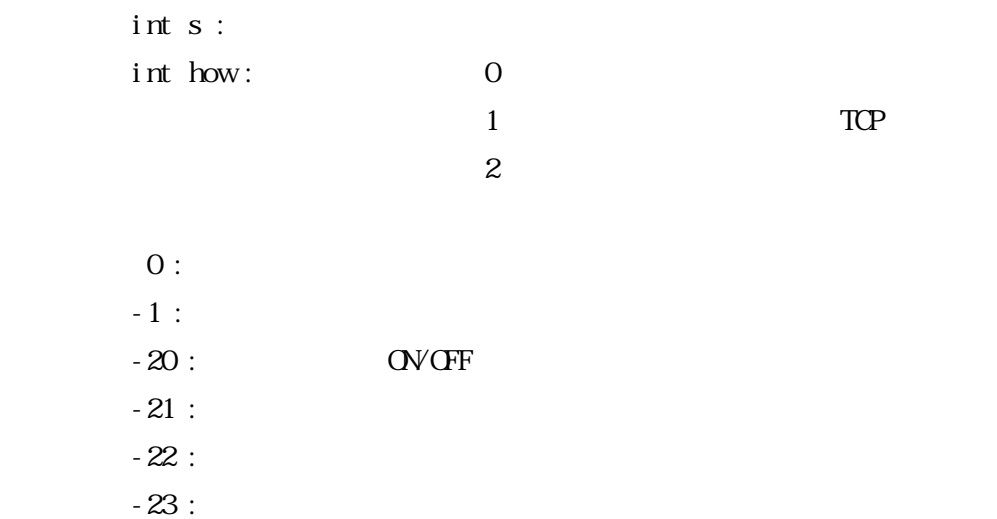

- $1$  1 TCP FIN
	-
	-

void sleepsocket(int sec)

 $\text{int} \sec : 0 :$ 

Portinit Portterm sleepsocket sleepsocket

 $\Gamma$ CP/IP and the set of  $\Gamma$ 

int socket(int domain, int type, int protocol)

socket 2000 to 2000 to 2000 to 2000 to 2000 to 2000 to 2000 to 2000 to 2000 to 2000 to 2000 to 2000 to 2000 to 2000 to 2000 to 2000 to 2000 to 2000 to 2000 to 2000 to 2000 to 2000 to 2000 to 2000 to 2000 to 2000 to 2000 to

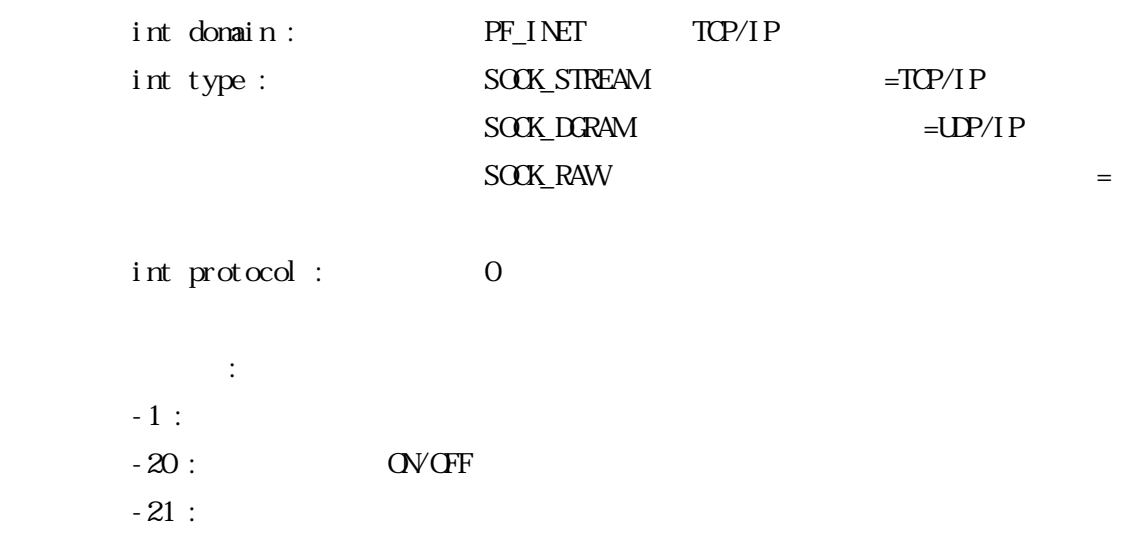

int FTPget(char \*host, char \*file, int mode) FTP char \*host :  $192.168.1.1$ "  $char * file : "$ 

 $\mathbf{u}$   $\mathbf{u}$   $\mathbf{u}$   $\mathbf{u}$   $\mathbf{u}$   $\mathbf{u}$   $\mathbf{u}$   $\mathbf{u}$   $\mathbf{u}$   $\mathbf{u}$ int mode :  $ASCII$ I MAGE

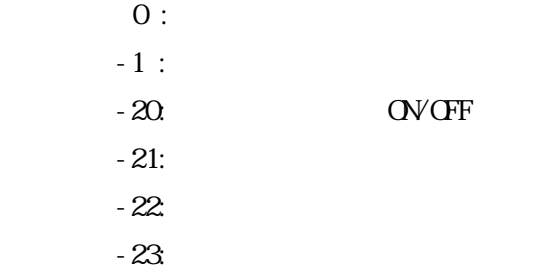

userid, passwd

extern char userid[]; extern char passwd[]; strcpy(userid, "DT900"); strcpy(passwd, "casiocasio"); error = FIPget("192.168.1.1", "test1",  $ASCI$ ]);  $192.168.1.1$  test1 test1 error = FTPget("192.168.1.1", "test2 test3", IMAGE);  $192.168.1.1$   $\textrm{test3}$ 

int FTPput(char \*host, char \*file, int mode) FTP char \*host :  $192.168.1.1$ " char \*file : "  $\mathbf{u}$   $\mathbf{u}$   $\mathbf{u}$   $\mathbf{u}$   $\mathbf{u}$   $\mathbf{u}$   $\mathbf{u}$   $\mathbf{u}$   $\mathbf{u}$   $\mathbf{u}$ int mode :  $ASCII$ 

I MAGE

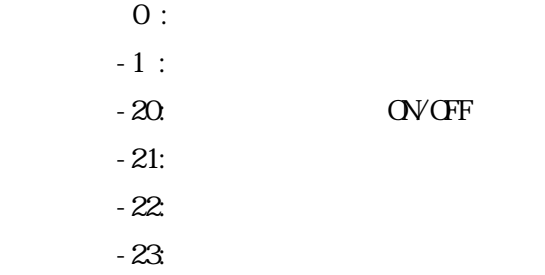

userid, passwd

```
extern char userid[]; 
extern char passwd[]; 
strcpy(userid, "DT900"); 
strcpy(passwd, "casiocasio"); 
error = FIPput("192.168.1.1", "test1", ASCII);
     192.168.1.1 test1
       test1
error = FTPput("192.168.1.1", "test2 test3", IMAGE); 
     192.168.1.1 test 2
       test3
```